#### $566.961$

# ОСОБЕННОСТИ МЕТОДИКИ ОБРАБОТКИ ЭКСПЕРИМЕНТАЛЬНЫХ ДАННЫХ ИЗУЧЕНИЯ ПРОЦЕССА КАВИТАЦИИ С ПОГРУЖЕННЫМ СОПЛОМ

В.В. АНИСИМОВ, д-р техн. наук, проф. П.П. ЕРМАКОВ (Украинский государственный химико-технологический университет, Днепропетровск); канд. техн. наук О.А. ПЕТРОВ, канд. техн. наук, доц. В.Н. ПАВЛЕЧКО (Белорусский государственный технологический университет, Минск)

Представлена исследовательская кавитационная установка и методика обработки эксперименпльных данных изучения процесса кавитации с погруженным соплом. Предложены варианты выполнепля отдельных пунктов методики обработки экспериментальных данных в зависимости от количества **«бра**батываемых экспериментов. Разработана программа для автоматизации процесса обработки жспериментальных данных. Рассмотрены особенности математической обработки результатов исследований. Сделан вывод о том, что предложенная методика позволяет проводить тщательные многофакторные исследования процесса кавитации.

Введение. Кавитация - явление возникновения в жидкости паровых, газовых или парогазовых пузырьков из зародышей под действием локальных низких давлений с возможным последующим их схлопыванием. Исследования в области кавитации проводятся как с целью уменьшения ее разрушительного воздействия на элементы деталей машин  $[1-3]$ , так и интенсификации с ее помощью различных процессов химической технологии [4; 5].

Широкое применение кавитации в промышленности обуславливает необходимость дальнейших научных исследований этого явления как с фундаментальной, так и с прикладной стороны.

Основная часть. Для проведения исследований была создана экспериментальная кавитационная установка с погруженным соплом, схема которой представлена на рисунке 1.

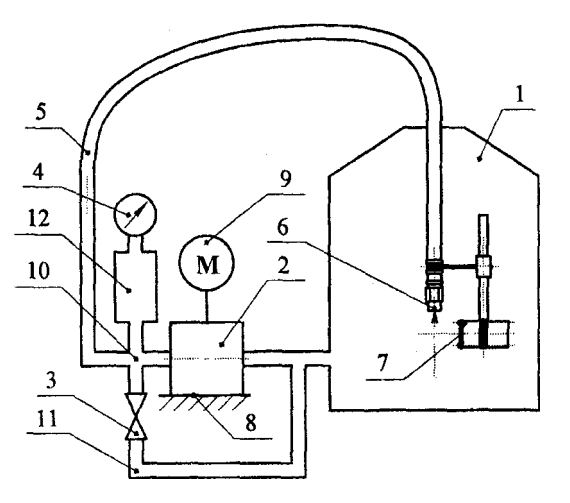

Рис. 1. Общий вид кавитационной установки: 1-буферная емкость; 2- шестеренный насос; 3 - вентиль; 4 - манометр; 5 - напорный трубопровод; 6 - кавитационное сопло; 7 - датчик; 8 - плита;

9 - двигатель; 10 - распределительный узел; 11 - трубопровод сброса; 12 - компенсатор давления

Установка работает следующим образом. Жидкость из буферной емкости / всасывается шестеренным насосом 2, из которого под давлением, задаваемым вентилем 3 и измеряемым манометром 4, подается через напорный трубопровод 5 в кавитационное сопло 6. В кавитационном сопле 6 жидкость значительно ускоряется, и в ней начинают расти кавитационные пузырьки. После выхода из сопла кавитационные пузырьки схлопываются, а импульсы давления, которые при этом возникают, фиксируются датчиком 7 на базе пьезоэлектрического элемента и передаются на компьютер в виде осциллограммы. По амплитуде колебаний в осциллограмме оценивается интенсивность кавитационного поля в данной точке пространства.

Такие акустические исследования позволяют проводить большое количество опытов и, таким образом, получать полную информацию об исследуемом процессе. После выхода из сопла жидкость определенный промежуток времени находится в буферной емкости 1, при этом перемешиваясь. Затем она снова попадает в шестеренный насос 2 через всасывающий патрубок. Таким образом, осуществляется циркуляция с многократной обработкой жидкости.

Сигнал с датчика снимается цифровым осциллографом ВМ8020, превращается в цифровой вид и передается на компьютер (рис. 2). На компьютере сигнал визуализируется и записывается в файл «\*.dat» с помощью программы USB DiSco 3.14, которая поставляется вместе с вышеуказанным осциллографом. Последующие действия целесообразно выполнять не во время проведения опытов, а в любое удобное время. Каждая осциллограмма перезаписывается в формате «\*.txt», после чего она пригодна для обработки средствами математического пакета MathCad или другого.

Следует отметить, что конвертация файлов из формата «\*.dat» в формат «\*.txt» может осуществляться двумя способами. В первом способе конвертация осуществляется непосредственно в интерфейсе программы USB DiSco 3.14, который представлен на рисунке 3.

Преимущество такого способа - возможность предварительной визуальной оценки параметров каждой обрабатываемой осциллограммы. Существенный недостаток - невысокий уровень автоматизации этого этапа обработки и, как следствие, большая доля ручного труда. Данный способ целесообразен при проведении предварительных поисковых экспериментов, в которых количество опытов невелико (ориентировочно до 50 опытов), и может отсутствовать четкая систематизация условий проведения опытов.

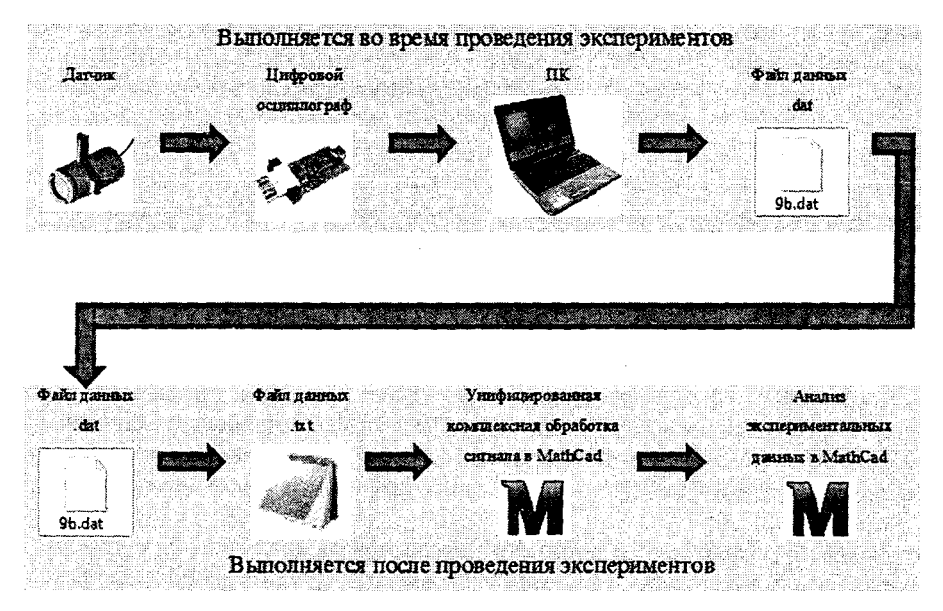

Рис. 2. Схема обработки сигнала датчика

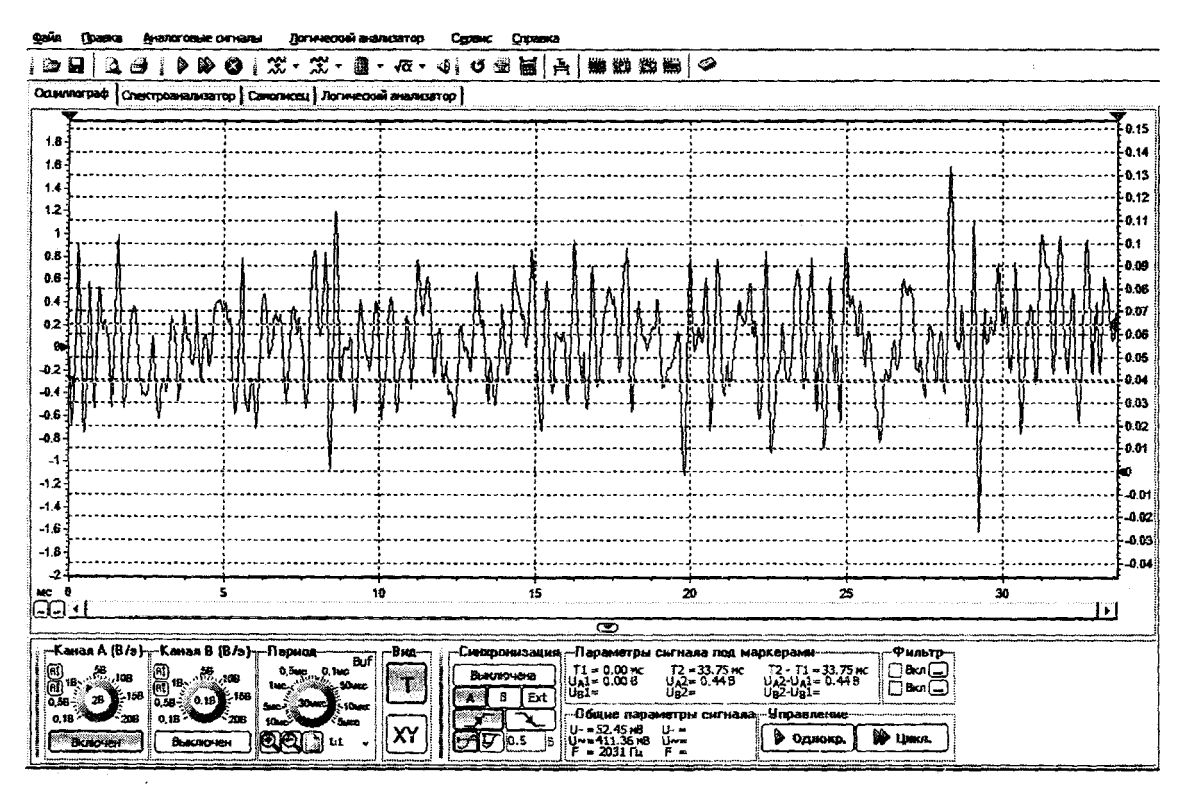

Рис. 3. Интерфейс программы USB DiSco 3.14

Второй способ заключается в использовании разработанной нами специализированной вспомогательной программы DO Konvertor. Программа написана специально для массовой конвертации файлов из формата «\*.dat» в формат «\*.txt». Интерфейс программы представлен на рисунке 4. При использовании специализированной программы DO Konvertor почти полностью автоматизируется этап конвертирования файлов. Также значительно увеличивается скорость конвертации. При этом исключается возможность предварительного анализа каждой осциллограммы. Предварительный анализ возможен только для пер-

осциллограммы из списка, который конвертируется. Такой способ целесообразен для конвертации шого количества осциллограмм при проведении обширных опытов со строгой системой расположеи экспериментальных точек и системой имен файлов осциллограмм.

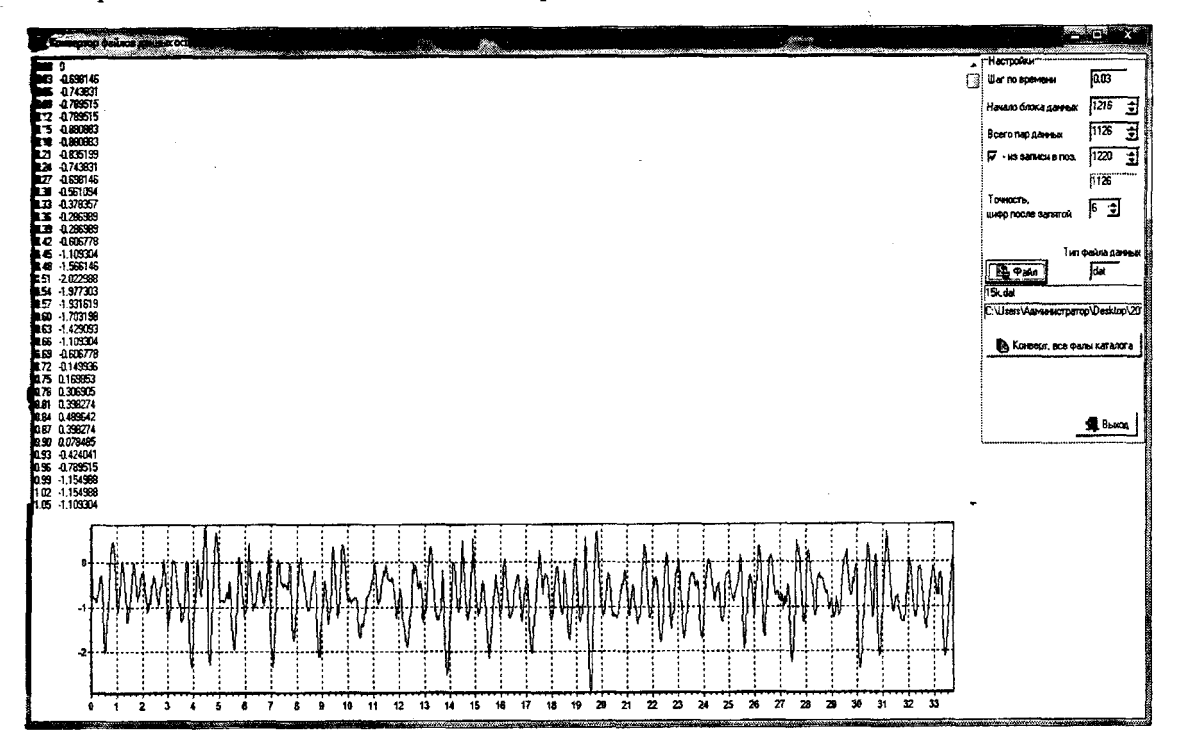

Рис. 4. Интерфейс программы DO Konvertor

Обработка в MathCad проводится в две стадии: комплексная обработка каждой отдельной осциллограммы и анализ всех экспериментальных данных с построением необходимых графиков и выполнением необходимых расчетов.

Комплексная обработка осциллограммы сигнала от датчика включает: стандартизацию сигнала (приведение количества точек в осциллограмме до 1024); отбрасывание влияния колебаний, заранее нехарактерных для кавитации; симметризацию осциллограммы относительно оси времени; вычисление величины сигнала в виде одного числа.

Таким образом, при комплексной обработке вся осциллограмма сводится к одному значению, которое характеризует величину сигнала от датчика в данном опыте. Именно это значение принимает участие во второй части математической обработки экспериментальных данных.

Порядок комплексной математической обработки осциллограммы следующий.

Файл с осциллограммой в формате «\*.txt» импортируется в MathCad. Типовая осциллограмма необработанного сигнала датчика представлена на рисунке 5.

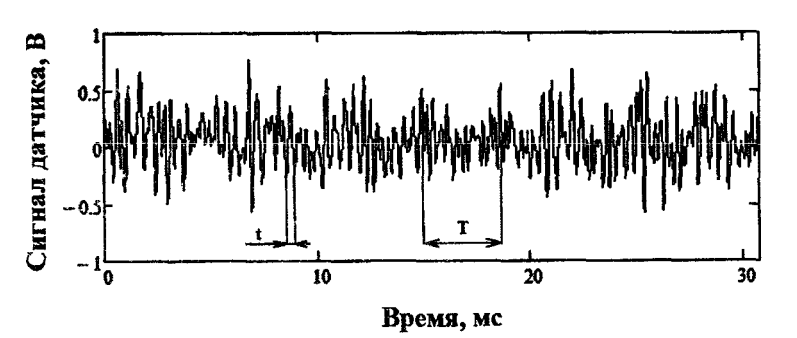

Рис. 5. Типовая осциллограмма в необработанном виде

Видно, что типовая осциллограмма содержит одновременно колебания разных частот. Кавитационные колебания имеют высокие частоты (ориентировочно от 1000 Гц) и период, близкий к t. Кроме кавитационных колебаний на осциллограмму попадают колебания другой природы (например, колебания от неравномерности подачи жидкости насосом с периодом Т). Для отбрасывания некавитационных

колебаний применяется преобразование Фурье [6], в результате которого становится четко видно границу между кавитационными и другими колебаниями (рис. 6). Обработанная преобразованием Фурье осциллограмма симметризуется относительно горизонтальной оси (оси времени).

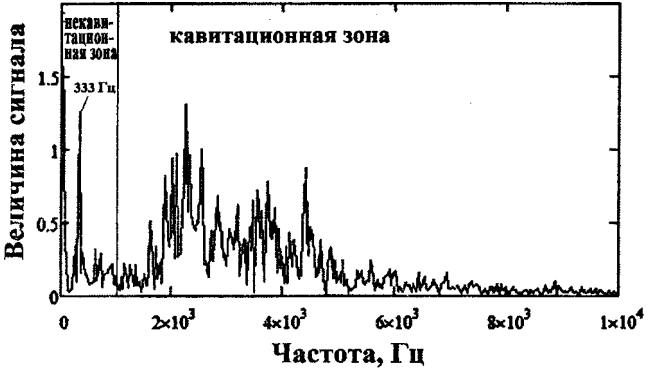

Рис. 6. Типичный спектр сигнала от датчика

После обработки осциллограммы с использованием преобразования Фурье она становится пригодной для оценки величины колебаний в осциллограмме. Оценка величины кавитационных колебаний в осциллограмме сигнала от датчика определяется по трем критериям: среднему арифметическому значению десяти наибольших максимумов осциллограммы; среднему арифметическому значению десяти наибольших минимумов осциллограммы; среднему арифметическому отклонению величины сигнала от нуля.

Следует отметить, что выполнение всей комплексной обработки осциллограммы полностью автоматизировано. Исследователь лишь

указывает файл для импорта, а программа выдает рассчитанную величину сигнала датчика. Это позволяет, один раз настроив программу, быстро выполнять обработку большого количества осциллограмм. Рекомендуемое максимальное количество точек в плане эксперимента, учитывая наличие автоматизированной обработки, составляет около 125. При количестве точек больше нескольких сотен их обработка становится трудоемкой, поэтому в таких случаях целесообразно использование модификации вышеописанной программы, предназначенной для пакетной обработки данных. При этом исследователь обрабатывает одновременно несколько (12, 32 и т.д.) точек, за счет чего скорость обработки всего количества опытов значительно сокращается и рекомендуемое количество опытов может быть увеличено до нескольких тысяч. При такой пакетной обработке необходимо введение точной системы имен файлов осциллограмм.

Заключение. Вышерассмотренная кавитационная установка при использовании соответствующей методики обработки экспериментальных данных позволяет проводить тщательные многофакторные исследования процесса кавитации. Это обеспечивается как конструкцией установки, так и автоматизированной методикой обработки результатов опытов. Разработано несколько вариантов выполнения отдельных пунктов методики, которые позволяют наиболее эффективно обрабатывать экспериментальные данные в необходимом количестве.

### ЛИТЕРАТУРА

- $1<sub>1</sub>$ Карелин, В.Я. Износ лопастных гидравлических машин от кавитации и наносов / В.Я. Карелин. - М.: Машиностроение, 1977. - 183 с.
- Пирсол, И. Кавитация / И. Пирсол. М.: Мир, 1975. 95 с. 2.
- Рождественский, В.В. Кавитация / В.В. Рождественский. Л.: Судостроение, 1977. 247 с. 3.
- Смородов, Е.А. Физика и химия кавитации / Е.А. Смородов, Р.Н. Галиахметов, М.А. Ильгамов. М.: 4. Наука, 2008. - 228 с.
- 5. Петров, О.А. Исследование и моделирование гидродинамических кавитаторов / О.А. Петров, П.Е. Вайтехович // Химическая промышленность сегодня. - 2003. - № 12. - С. 52 - 56.
- 6. Макаров, Е.И. Инженерные расчеты в MathCad 14 / Е.И. Макаров. - Питер, 2007. - 592 с.

Поступила 31.07.2013

### **FEATURES OF A TECHNIQUE OF PROCESSING OF EXPERIMENTAL DATA** TO EXAMINE THE PROCESS OF CAVITATION WITH SUBMERGED NOZZLE

## V. ANISIMOV, P. YERMAKOV, O. PETROV, V. PAVLECHKO

The research of cavitation equipment and methods for processing of experimental-mental data to examine the process of cavitation with submerged nozzle is presented. The options for fulfillment of individual points of a technique of processing of experimental data according to the number of processed experiments is proposed. A programme to automate the process of processing of experimental data is developed. The peculiarities of mathematical processing of results of research is considered. It is concluded that the proposed technique allows to carry out thorough multi-factor research of the process of cavitation.